## Module 9 Workbook Answers

Yeah, reviewing a ebook Module 9 Workbook Answers could mount up your close associates listings. This is just one of the solutions for you to be successful. As understood, expertise does not recommend that you have extraordinary points.

Comprehending as well as concord even more than new will provide each success. neighboring to, the proclamation as with ease as keenness of this Module 9 Workbook Answers can be taken as with ease as picked to act.

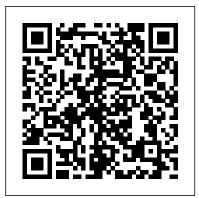

English in Mind Level 1A Combo with Audio CD/CD-ROM Cambridge University Press

The Peer Power Program is a peer training program designed for middle, high school, and higher education students, focusing on 8 core skills: Attending, Empathizing, Summarizing, Questioning, Genuineness, Assertiveness, Confrontation, and Problem Solving. Through a series of exercises, games, and self-awareness techniques, youth and adults involved in the program can gain the basic communication and mediation skills necessary to effectively help their peers. The professional strategies book provides the program leader/facilitator with clear and easy to follow guidelines for implementing the Peer Power Program. After an overview of the peer program philosophy, training structure, and goals, the leader's guide proceeds through the thirteen Modules that are found in the student Workbook. For each exercise in the student Workbook. this leader's guide provides instructions for introducing and implementing the exercise,

time and material requirements, description of its purpose and goal, and application assignments. Equipped with the professional strategies book, the program leader (teacher, school counselor, juvenile center officer, mental health professional and human resource professional) can quickly and confidently work through the Peer Power curriculum.

Complete IELTS Bands 5-6.5
Student's Book Without Answers
with CD-ROM Cambridge University
Press

An integrative training approach with proven effectiveness.
English In Mind Combo 3A: With Acd/Cd-Rom R. R. Bowker

This book offers a modular set of chapters that focus specifically on the challenges related to case writing. Exercises, worksheets, and training activities help guide readers sequentially through the entire process of writing both a case and an instructor 's manual (teaching note). Designed as an individualized workshop to assist case authors to structure their writing, this book combines the easy-to-understand, student-focused language of the first edition with new material covering the latest developments and challenges in the world of case writing. These include:

A section on writing cases in condensed time frames A new module on writing short cases in various formats A new module on turning research papers into teaching tools A section about growing communities of practice in a university

An expansion of the student case writing module to include a section on case writing for graduate students Twelve new worksheets A complete index to facilitate use of the book Finishing all the

book 's assignments will result in a complete case and University Press instructor's manual that can be tested in the classroom and submitted to a conference or journal. The Case Writing Workbook is a must for the shelf of any academic or student conducting qualitative

research and looking to enhance their skill set.

Peer Power, Book One Cambridge University Press

This comprehensive manual covers all aspects required by Module 4 ECDL/ICDL Syllabus 4.0. Data files are supplied with the manual which allow practice of the different software features. It is approved by the ECDL Foundation.

Monthly Catalog of United States Government Publications ???? ?????

Complete IELTS combines the very best in contemporary classroom practice with stimulating topics aimed at young adults wanting to study at university. The Student's Book with answers contains 8 topic-based units with stimulating speaking activities, a language reference, grammar and vocabulary explanations and examples, to ensure that students gain skills practice for each of the four papers of the IELTS exam. The with Answers edition contains recording scripts for the listening material and complete answer keys. It also includes a complete IELTS practice test to allow students to familiarise themselves with the format of the exam. The CD-ROM contains additional skills, grammar, vocabulary and listening exercises. Class Audio CDs, containing the recordings for the listening exercises, are also available.

## **Compassion Focused Therapy** Participant Workbook Elsevier Health Sciences

A course to prepare students for the IELTS test at an intermediate level (B2). Combines contemporary classroom practice with topics aimed at young adults Stepping Up, Participant Workbook Cambridge

Programming in 21 Days gives you the skills you need to get up and running efficiently. With this complete tutorial, you'll master the basics and move on to the more advanced features and concepts. Learn to add new functions and

Sams Teach Yourself Microsoft Excel 2000

capabilities to your Excel files and applications. Explore built-in functions, arrays, subroutines, error handling, string operators and expressions, variables, and constants--all in detail. Step-by-step lessons show you how to use Visual Basic to control different applications from withing Excel, and more.

Shekinah's Care Facility Women's Workbook Taylor & Francis

The English in Mind Combos offer flexibility in a contemporary English course for teenagers. Each Combo contains eight Student's Book units with the corresponding Workbook material grouped into two modules, and offers approximately 40 to 45 hours of classwork. Clear learning objectives at the beginning of each module, plus 'Check your Progress' sections at the end, help students and teachers plan learning more effectively. There are free Audio CDs/CD-ROMs combining an interactive CD-ROM and audio material. The English in Mind Combos can be used with mixedability classes. Combo Starter A is for complete beginners. Combos 1A and 1B are for elementary students; 1A contains a 16-page starter section to review key language. Combos Levels 2A, 2B, 3A and 3B take students from pre-intermediate to intermediate level.

FCS Fitting & Turning L3 Cambridge **University Press** 

This book consists of the Student's Book without answers with CD-ROM which contain all the material for the listening activities. It 10 topic-based units which contains speaking activities. The CD-ROM contains skills, grammar, vocabulary and listening exercises. New Insight Into IELTS Workbook Pack

John Wiley & Sons

Thirty clearly defined lessons take the reader from understanding the parts of an Excel application into building applications to work with data, formulas, charts, and the enhanced XML capabilities of the new Excel "X" Book is designed to teach the core concepts of Excel over a weekend or in just fifteen hours, with each session being thirty minutes Applicable to Excel 2000, Excel 2002, and the latest release, Excel 2003 Helps Excel power users in fields such as accounting, finance, operations management, and market research to begin automating data manipulation in Excel quickly, so they can handle real-world projects A how-to guide to using Excel's programmability to create custom dataprocessing and analysis solutions Covers security, debugging, and error handling Companion Web site includes sample files, projects, and test enginewith self-assessment exam

Monthly Catalogue, United States Public Documents Cambridge University Press The English in Mind Combos offer flexibility in a contemporary English course for teenagers. Each Combo contains eight Student's Book units with the corresponding Workbook material grouped into two modules, and offers approximately 40 to 45 hours of classwork. Clear learning objectives at the beginning of each module, plus 'Check your Progress' sections at the end, help students and teachers plan learning more effectively. There are free Audio CDs/CD-ROMs combining an interactive CD-ROM and audio material. The English in Mind Combos can be used with mixedability classes. Combo Starter A is for complete beginners. Combos 1A and 1B are for elementary students; 1A contains a 16-page starter section to review key language. Combos Levels 2A, 2B, 3A and 3B take students from pre-intermediate to intermediate level.

**Resources in Education** Cambridge University Press

Compassion Focused Therapy Participant
Workbook is a companion book to Compassion
Focused Group Therapy for University Counseling
Centers, a one-of-a-kind 12-session manual for
conducting compassion focused group therapy on

college campuses. Compassion-based interventions have been shown to decrease symptoms of depression, anxiety, and psychological distress in students. This book's 12 sessions incorporate several aspects of compassionate living including defining and understanding compassion, mindfulness, shame, assertiveness, and forgiveness to help participants act in more compassionate ways with themselves and others, lower feelings of shame and self-criticism, and engage in self-reassuring behaviors. The workbook provides clients with summaries of each session, handouts, and key exercises and, along with the manual, can be followed session-by-session or adapted according to the needs of the group. This workbook is designed to be used by clinicians and participants in a clinician-led group utilizing Compassion Focused Group Therapy for University Counseling Centers. El-Hi Textbooks in Print, 1982 CIA Training Ltd.

Pastor Sabrina Nottage is an advocate for victims of sexual and domestic abuse. This workbook is created to support young women, men, and teenagers with finding their way back to self. Using the Word of God, this workbook will enlighten your understanding and help reveal the underlining issues of generational curses in family abuse. Shekinah's Care Facility was incorporated on September 5, 2012. Its mission is to focus on the total person and to empower the women.

Ecdl/Icdl Syllabus 4 Module 4 Spreadsheets
Using Excel 2003 Cambridge University Press
Module 4 ECDL/ICDL Syllabus 4.0. This
manual helps you learn how to design
spreadsheets, how to use basic functions to
perform calculations within your spreadsheet
and how to create and format charts. The
manual comes with its own data files which
you use for practising the relevant exercises.
Approved by the ECDL Foundation.
English in Mind Level 1B Combo with Audio
CD/CD-ROM W. W. Norton & Company
Reinforce your understanding of Radiography
Essentials for Limited Practice, 6th Edition! With

chapters corresponding to the chapters in the textbook, this practical workbook helps you review and apply the concepts and procedures required for limited radiography practice. Exercises include fillin-the-blank, multiple-choice, and matching questions, as well as labeling of anatomy diagrams and mock exams. Written by the textbook's authors, this study tool includes an exam Limited Scope of Practice in Radiography Exam and in a career as a Limited X-ray Machine Operator. This is the only workbook of its kind on the market! Anatomy and positioning labeling along appears on radiographic images. Section I offers with terminology exercises provide a thorough review of standard and accepted radiographic terminology. Section II provides content review with guidelines for exam prep, the ARRT content specifications for the Examination for the Limited Scope of Practice in Radiography, and a mock exam. Section I offers learning activities and practice for all limited radiography topics and concepts. Section III provides a preparation guide for the ARRT Bone Densitometry Equipment Operators Exam and includes study guidelines, ARRT content specifications, and a mock exam. Over 100 labeling exercises for anatomy and radiographic images help you learn anatomy and gain familiarity with how the body appears on radiographic images. Wide variety of exercises includes fill-in-the-blank, multiple choice, and matching, reinforcing your understanding of important topics including x-ray science and techniques, radiation safety, radiographic anatomy, pathology, patient care, ancillary clinical skills, and positioning of the upper and lower extremities, spine, chest, and head. NEW! Updated content in the workbook reflects current practice and corresponds to material in the textbook. NEW! Complete answer key is included in the book for immediate remediation.

Sams Teach Yourself Microsoft Excel 2000 Programming in 21 Days Radcliffe Publishing Use this workbook to learn and review limited radiography concepts! Corresponding to the chapters in Radiography Essentials for Limited Practice, 4th Edition, this practical study tool helps you understand and apply the material you need for limited radiography practice. Exercises include multiple-choice, matching, and labeling of

diagrams and anatomy. Written by the textbook's authors, Bruce Long, Eugene Frank, and Ruth Ann Ehrlich, this workbook prepares you to succeed on ARRT exams and as a Limited X-Ray Machine Operator. Exercises reinforce your understanding of important topics, including x-ray science and techniques; radiation safety; radiographic anatomy, pathology, and positioning of upper and lower preparation guide to help you succeed on the ARRT extremities, spine, chest and head; patient care; and ancillary clinical skills. Over 100 labeling exercises for anatomy and radiographic images help you learn anatomy and gain familiarity with how anatomy review and practice of limited radiography topics and concepts. Section II provides a review guide for the ARRT exam with guidelines for exam prep, the ARRT content specifications for the Examination for the Limited Scope of Practice in Radiography, plus a mock exam. Section III is a preparation guide for the ARRT Bone Densitometry Equipment Operators Exam and includes study guidelines, ARRT content specifications, and a mock exam. NEW questions are added to cover new content on digital imaging concepts. NEW drawings, photos, and medical radiographs are added from the textbook. Updated exercises and activities reflect the addition of common podiatric and chiropractic radiography procedures in Radiography Essentials for Limited Practice, 4th Edition, for practitioners working in states that have limited podiatric or chiropractic license categories. UPDATED anatomy and positioning labeling and terminology ensure that you learn standard and accepted radiographic terminology.

> **Excel Programming Weekend Crash Course** CIA Training Ltd.

Instruction covering four exam modules: listening, reading, writing and speaking. Includes one practice test and answer key. Script of accompanying audio recording.

**Small Business Tax Education** Routledge This multi-level English course is for teenagers. English in Mind Combo 3B offers Units 9-16 of the Level 3 Student's Book and Workbook, renumbered as Units 1-8. It includes corresponding material from the Level 3 Audio CD / CD-ROM.

## Face2face Upper Intermediate Teacher's Book with DVD Lulu.com

The English in Mind Combos offer flexibility in a contemporary English course for teenagers. Each Combo contains eight Student's Book units with the corresponding Workbook material grouped into two modules, and offers approximately 40 to 45 hours of classwork. Clear learning objectives at the beginning of each module, plus 'Check your Progress' sections at the end, help students and teachers plan learning more effectively. There are free Audio CDs/CD-ROMs combining an interactive CD-ROM and audio material. The English in Mind Combos can be used with mixedability classes. Combo Starter A is for complete beginners. Combos 1A and 1B are for elementary students; 1A contains a 16-page starter section to review key language. Combos Levels 2A, 2B, 3A and 3B take students from pre-intermediate to intermediate level.

Workbook and Laboratory Manual for Dental Radiography - E-Book Que Educational & Training Instruction covering four exam modules: listening, reading, writing and speaking. Includes one practice test and answer key. Script of accompanying audio recording.